# フルスクラッチで作る**! x86\_64 OS** パート **5**

**2019-08-12** 

<span id="page-1-0"></span>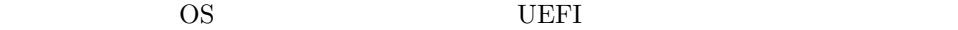

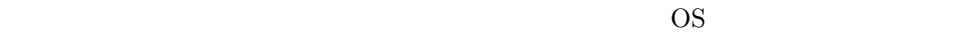

 $\mathbf{1}$ 

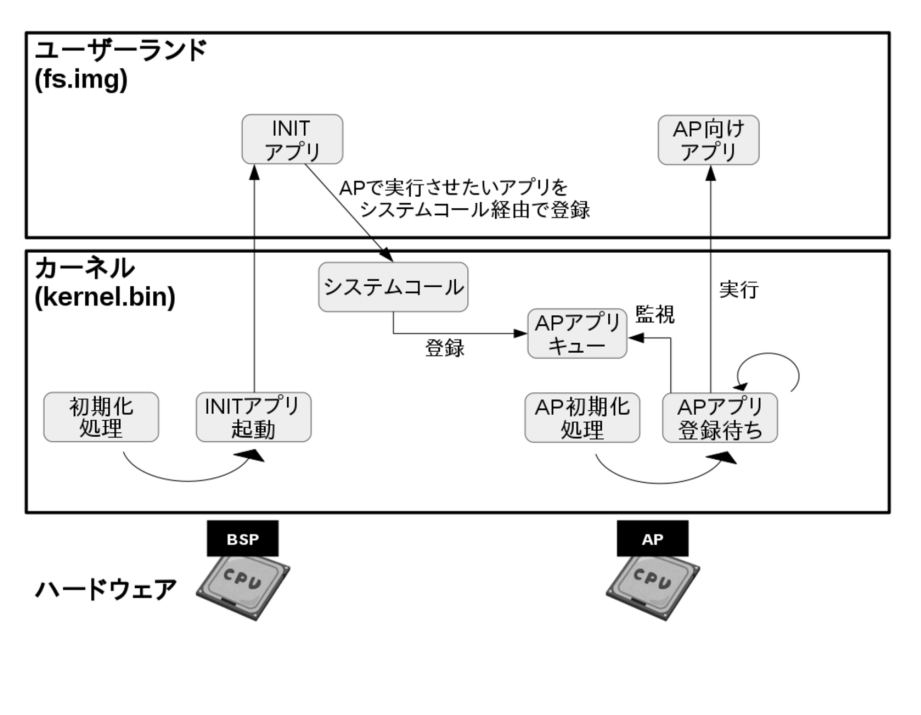

 $1$  OS  $\overline{\phantom{a}}$ 

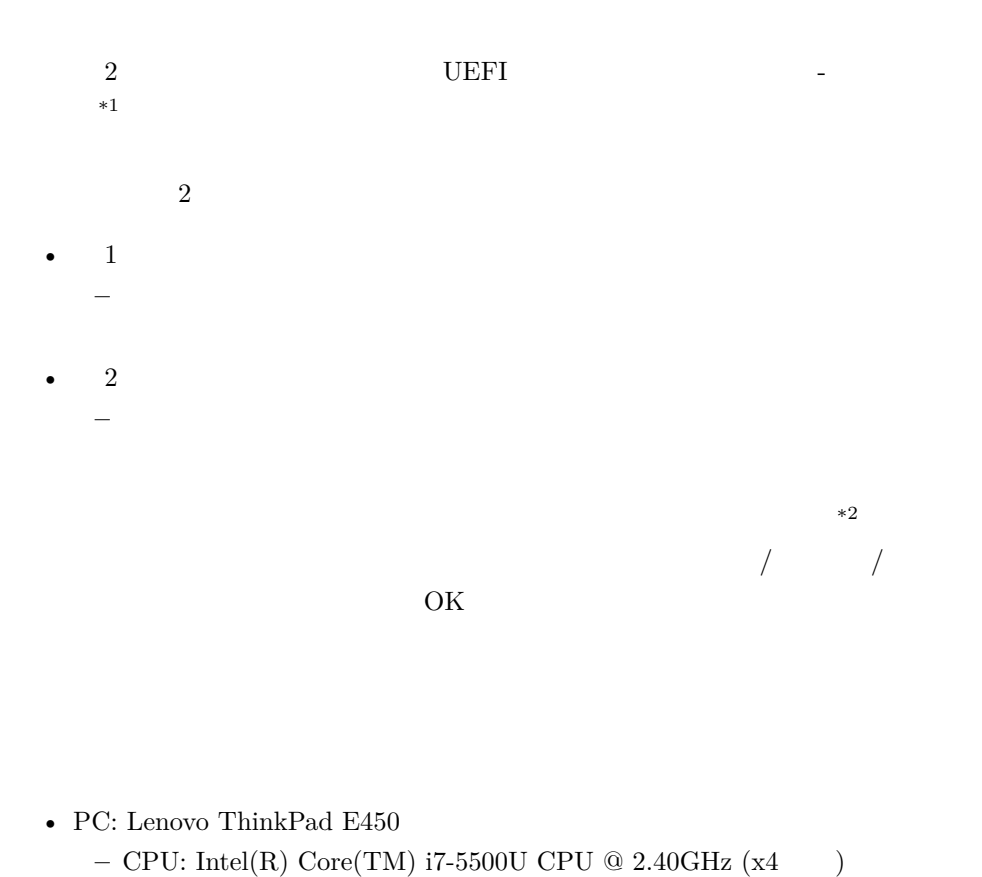

- OS: Debian GNU/Linux 8.11 ( $\qquad$ : Jessie)
- $\cdot$   $\cdot$  GCC 4.9.2
	- $-$  build-essential  $\,$

言語としては、C 言語と一部アセンブラを使う程度なので、一般的な Linux 環境であれ

 $\begin{array}{c}\ast1 \text{ URL} \\ \ast2 \end{array}$ 

 $*2$ 

# **ADF** [/HTML](http://yuma.ohgami.jp)

PDF /HTML

• http://yuma.ohgami.jp

 $\rm GitHub$ 

• https://github.com/cupnes/x86\_64\_jisaku\_os\_5\_samples

 $X X$ 

 $\frac{1}{2}$  and  $\frac{2}{5}$ 

 $A$  and  $A$ 00

 $A02$  3

• A00\_boot\_base, A01\_kern\_app\_base

**–** 本書開始時点のブートローダー (A00\_boot\_base) とカーネル・アプリ  $(A01$ <sub>\_</sub>kern\_app\_base)

**–** 本書開始時点からの各サンプルの差分確認等のために置いています

• A02\_cover

- **–** 本書の最終時点に少し手を加えたマルチコアのデモプログラムです  $-4$  1
- **–** ちょっとスプラトゥーンっぽく、他陣に入るとスピードダウンします
- **–** apps  $08$ <sup>dotoon</sup> BSP  $08\_dotoon\_cpu~~2~~{\rm AP}$  $\begin{picture}(1888) \put(0,0){\vector(1888)} \put(0,0){\vector(1888)} \put(0,0){\vector(1888)} \put(0,0){\vector(1888)} \put(0,0){\vector(1888)} \put(0,0){\vector(1888)} \put(0,0){\vector(1888)} \put(0,0){\vector(1888)} \put(0,0){\vector(1888)} \put(0,0){\vector(1888)} \put(0,0){\vector(1888)} \put(0,0){\vector(1888)} \put(0,0){\vector(1888)} \put(0,0){\vector(1888)}$

**–** 本書で紹介した所まででこんな風に遊べるよという一例として参考にしてみて

– CPU <u>\*</u>

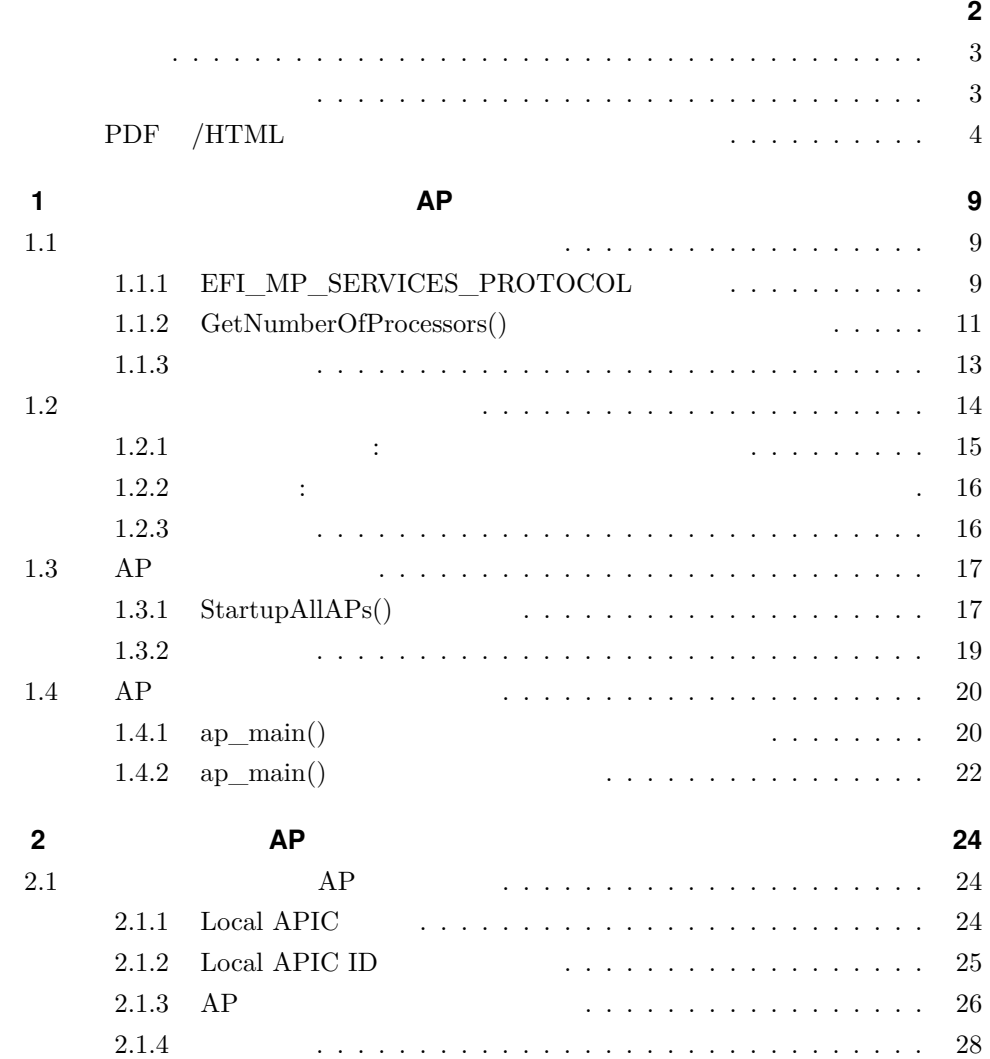

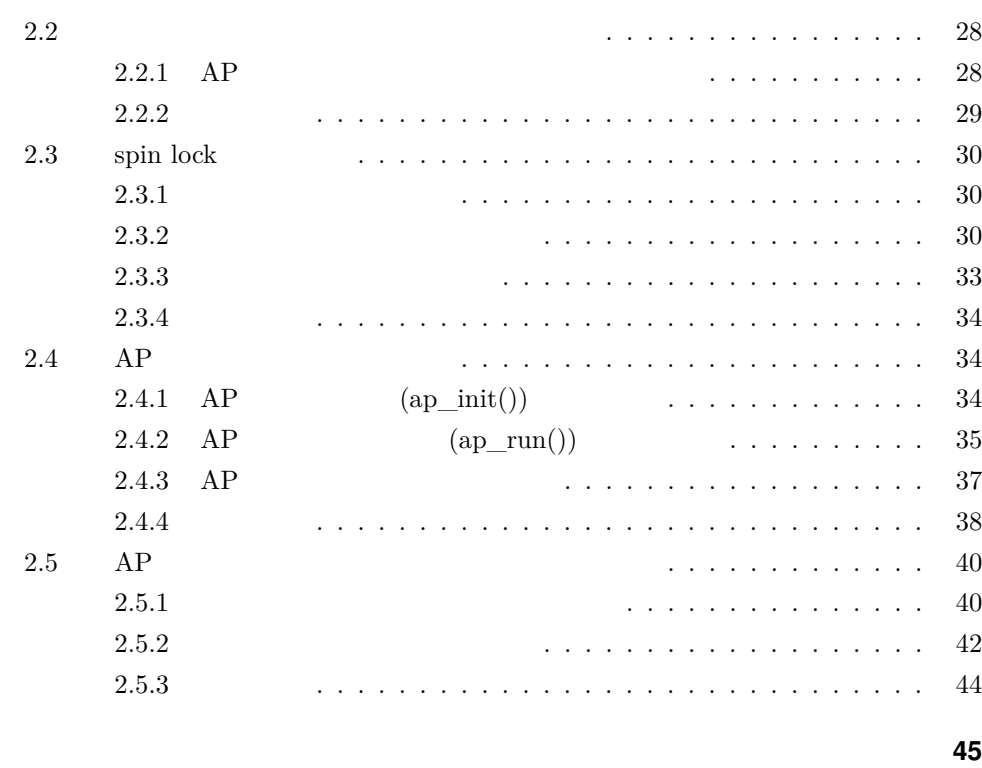

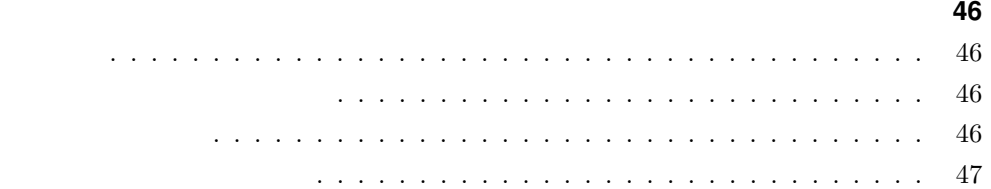

# $\overline{AP}$

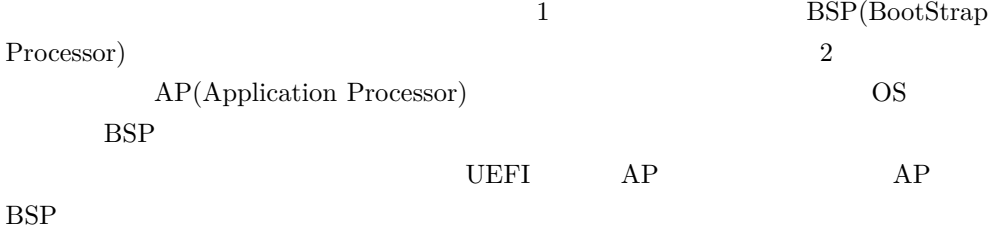

# <span id="page-8-1"></span>**1.1 マシンで有効なプロセッサ数を取得する**

<span id="page-8-0"></span>**1**

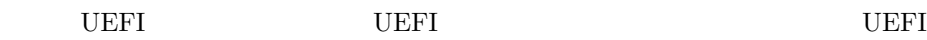

 $011\_get\_nproc$ 

# <span id="page-8-2"></span>**1.1.1 EFI\_MP\_SERVICES\_PROTOCOL**

#### $\text{UEFI}$

 $EFI\_MP\_SERVICES\_PROTOCOL$ 

LocateProtocol()

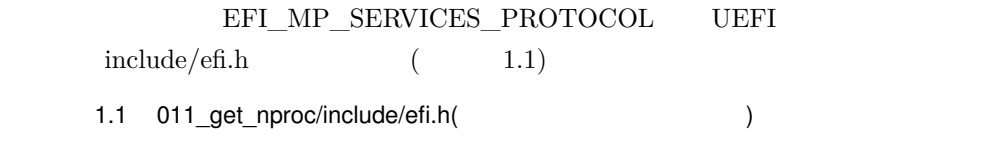

```
/* */
struct EFI_DEVICE_PATH_UTILITIES_PROTOCOL {
       /* */
};
/* ( ) */
struct EFI_CPU_PHYSICAL_LOCATION {
       /* */
};
struct EFI_PROCESSOR_INFORMATION {<br>/* */
       /* */
};
struct EFI_MP_SERVICES_PROTOCOL {
       unsigned long long (*GetNumberOfProcessors)(
              struct EFI_MP_SERVICES_PROTOCOL *This,
              unsigned long long *NumberOfProcessors,
              unsigned long long *NumberOfEnabledProcessors);
       /* */
       unsigned long long (*StartupAllAPs)(
              struct EFI_MP_SERVICES_PROTOCOL *This,
              void (*Procedure)(void *ProcedureArgument),
              unsigned char SingleThread,
              void *WaitEvent,
              unsigned long long TimeoutInMicroSeconds,
              void *ProcedureArgument,
              unsigned long long **FailedCpuList);
       /* */
       unsigned long long (*WhoAmI)(
              struct EFI_MP_SERVICES_PROTOCOL *This,
              unsigned long long *ProcessorNumber);
};
      ( )*/extern struct EFI_SYSTEM_TABLE *ST;
/* */
extern struct EFI_DEVICE_PATH_UTILITIES_PROTOCOL *DPUP;
extern struct EFI_MP_SERVICES_PROTOCOL *MSP; /* */
/* ・・・ 省略 ・・・ */
```
EFI\_MP\_SERVICES\_PROTOCOL と、そこから参照される新たな構造体も 2 つ追

EFI\_MP\_SERVICES\_PROTOCOL UEFI GetNumberOfProcessors  $($ efi.h EFI\_MP\_SERVICES\_PROTOCOL MSP extern LocateProtocol EFI\_MP\_SERVICES\_PROTOCOL

extern eff libuefi/efi.c  $libuefi/efi.c$  (1.2) 1.2 011 get nproc/libuefi/efi.c /\* \*/ struct EFI\_SYSTEM\_TABLE \*ST; /\* \*/ struct EFI\_DEVICE\_PATH\_UTILITIES\_PROTOCOL \*DPUP;  $struct EFI_MP_SERVICES_PROTOCOL *MSP;$  /\* \*/ struct EFI\_GUID lip\_guid = {0x5b1b31a1, 0x9562, 0x11d2,  $\frac{*}{}$ /\* \*/ void efi\_init(struct EFI\_SYSTEM\_TABLE \*SystemTable) { /\* ・・・ 省略 ・・・ \*/ /\* ( ) \*/ struct EFI\_GUID msp\_guid = {0x3fdda605, 0xa76e, 0x4f46, {0xad, 0x29, 0x12, 0xf4, 0x53, 0x1b, 0x3d, 0x08}}; /\* ( ) \*/ ST = SystemTable; ST->BootServices->SetWatchdogTimer(0, 0, 0, NULL); /\* \*/ ST->BootServices->LocateProtocol(&dpup\_guid, NULL, (void \*\*)&DPUP); ST->BootServices->LocateProtocol(&msp\_guid, NULL, (void \*\*)&MSP); //  $}$ /\*

EFI\_MP\_SERVICES\_PROTOCOL MSP  $\epsilon$  init()  $\qquad \qquad$  LocateProtocol() EFI\_MP\_SERVICES\_PROTOCOL  $\begin{array}{lllllll} \text{EFI} & \text{MP} & \text{SERVICES} & \text{PROTOCOL} & \text{MSP} \end{array}$ 

#### <span id="page-10-0"></span>1.1.2 GetNumberOfProcessors()

/\* ・・・ 省略 ・・・ \*/

EFI\_MP\_SERVICES\_PROTOCOL GetNumberOfProcessors() GetNumberOfProcessors() (1.3)

1.3 GetNumberOfProcessors()

```
1.1 マシンで有効なプロセッサ数を取得する
```

```
unsigned long long (*GetNumberOfProcessors)(
       struct EFI_MP_SERVICES_PROTOCOL *This,
        unsigned long long *NumberOfProcessors,
        unsigned long long *NumberOfEnabledProcessors);
```
**– This: EFI\_MP\_SERVICES\_PROTOCOL** 

- **–** NumberOfProcessors:
- **–** NumberOfEnabledProcessors:

**–** 終了ステータス (0:成功、0 以外:警告あるいはエラーあり) / EFI\_MP\_SERVICES\_PROTOCOL EnableDis $ablaAP()$ include/efi.h

EFI\_MP\_SERVICES\_PROTOCOL

poiboot.c  $\qquad \qquad \qquad$ 

スト 1.4)

 $\bullet$ 

 $\bullet$ 

1.4 011\_get\_nproc/poiboot.c

```
/* */
void efi_main(void *ImageHandle, struct EFI_SYSTEM_TABLE *SystemTable)
{
       /* */
       put_param(L"kernel_arg3", kernel_arg3);
       /* (   ) */<br>/*
       /* プロセッサ数を表示してみる */
       unsigned long long nproc, nproc_en;
       status = MSP->GetNumberOfProcessors(MSP, &nproc, &nproc_en);
       assert(status, L"MSP->GetNumberOfProcessors");
       puts(L"nproc: ");
       puth(nproc, 1);
       puts(L''\r\n'\n');
       puts(L"nproc_en: ");
       puth(nproc_en, 1);
       puts(L''\r\ln");
       while (TRUE);
```
**1.1 マシンで有効なプロセッサ数を取得する**

```
/* ( ) */
/* UEFI \hspace{1.6cm} \hspace{1.6cm} \hspace{1.6cm} \hspace{1.6cm} \hspace{1.6cm} \hspace{1.6cm} \hspace{1.6cm} \hspace{1.6cm} \hspace{1.6cm} \hspace{1.6cm} \hspace{1.6cm} \hspace{1.6cm} \hspace{1.6cm} \hspace{1.6cm} \hspace{1.6cm} \hspace{1.6cm} \hspace{1.6cm} \hspace{1.6cmexit_boot_services(ImageHandle);
/* ・・・ 省略 ・・・ */
```
<span id="page-12-0"></span>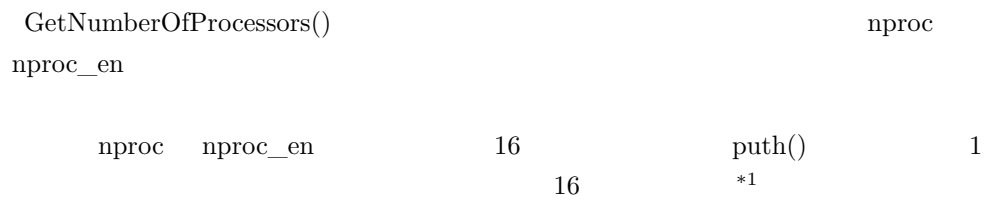

# **1.1.3 動作確認**

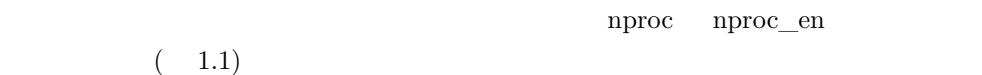

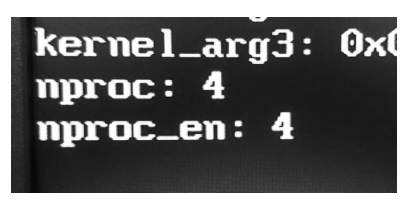

 $1.1$   $011$  get\_nproc

(NumberOfProcessors) 4

 $(NumberOfEnable dProcessors 4)$  \*2

 $*1$  OS  $^{*2}$   $\,$  PC  $\,$   $\,$  EFI\_MP\_SERVICES\_PROTOCOL  $\,$ NumberOfProcessors NumberOfEnabledProcessors (NumberOfProcessors NumberOfEnabledProcessors)

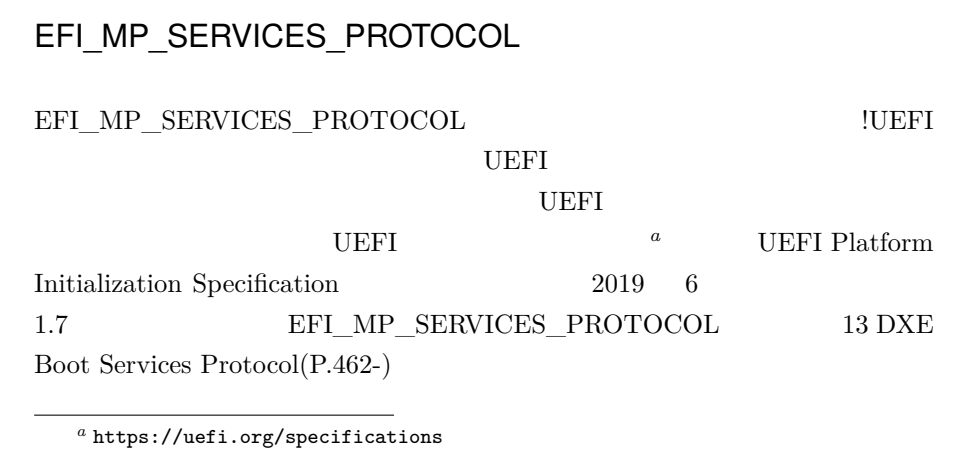

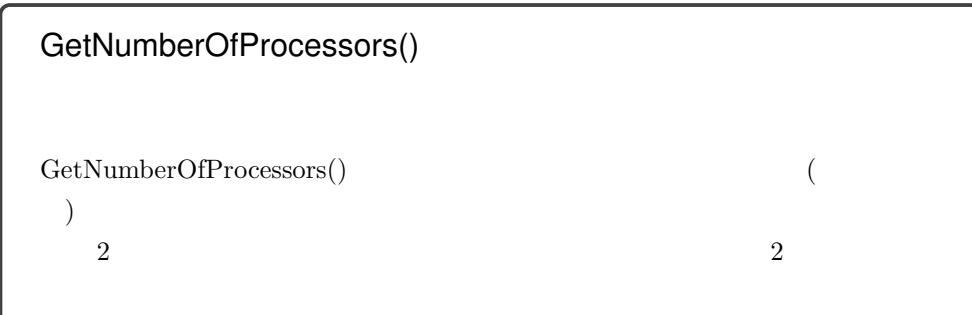

<span id="page-13-0"></span>**1.2 プロセッサ数をカーネルへ渡す**

- $: 012\_1\_add\_nproc\_kern\_param$
- $: 012\_2\_dump\_nproc\_at\_kern$

```
1.2.1 ブートローダー: カーネルへプロセッサ数を渡す
```
platform info

poiboot.c 1.5

1.5 012 1 add nproc\_kern\_param/poiboot.c

```
/* */
struct __attribute__((packed)) platform_info {
         struct fb fb;
         void *rsdp;
         unsigned int nproc; /* */
} pi;
/* ・・・ 省略 ・・・ */
void efi main(void *ImageHandle, struct EFI SYSTEM TABLE *SystemTable)
{
         \frac{1}{\sqrt{2}} /* */
          /* カーネルへ引数として渡す内容を変数に準備する */
          unsigned long long kernel_arg1 = (unsigned long long)ST;
         put_param(L"kernel_arg1", kernel_arg1);
         init_fb();
         pi.fb.base = fb.base;
         pi.fb.size = fb.size;
         pi.fb.hr = fb.hr;pi.fb.vr = fb.vr;pi.rsdp = find_efi_acpi_table();
          /* (   ) */
         unsigned long long nproc, nproc_en;
         status = MSP->GetNumberOfProcessors(MSP, &nproc, &nproc_en);
         assert(status, L"MSP->GetNumberOfProcessors");
         \begin{array}{l} \verb& pi.nproc = nproc_en;\\ \verb& /* & (\verb& )* / \end{array}) */
         unsigned long long kernel_arg2 = (unsigned long long)π
         put_param(L"kernel_arg2", kernel_arg2);
         unsigned long long kernel_arg3;
         if (has_fs == TRUE)
                  kernel_arg3 = fs_start;
         else
                  \text{kernel\_arg3} = 0;put_param(L"kernel_arg3", kernel_arg3);
          \frac{1}{\sqrt{2}} , the contract of the contract of the contract of the contract of the contract of the contract of the contract of the contract of the contract of the contract of the contract of the contract of the contract o
         /* \t\t\t\tUEFF1 */exit_boot_services(ImageHandle);
         /* ・・・ 省略 ・・・ */
```
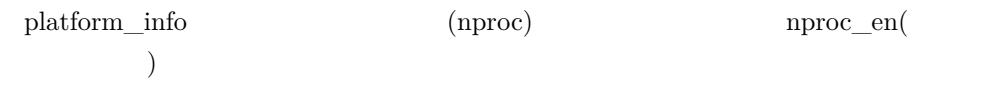

#### <span id="page-15-0"></span>**1.2.2 カーネル: ブートローダーから渡されたプロセッサ数を表示する**

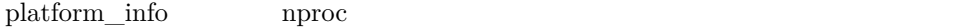

 $nproc$ 

main.c  $1.6$ 

1.6 012 2 dump nproc at kern/main.c

```
/* */
struct __attribute__((packed)) platform_info {
       struct framebuffer fb;
       void *rsdp;
       unsigned int nproc; /* */
};
#define INIT_APP "test"
void start_kernel(void *_t __attribute__((unused)), struct platform_info *pi,
               void *_fs_start)
{
       /* */
       /* CPU */
       gdt_init();
       intr_init();
       /* 追加 (ここから) */
       /* ブートローダーから渡されたプロセッサ数を表示 */
       puts("NPROC ");
       puth(pi->nproc, 1);
       /* halt \qquad \qquad */while (1)
            cpu_halt();<br>( \rightarrow /
       /* ( ) */
       /* ・・・ 省略 ・・・ */
```
http://www.fragme.org/2012/07/2012

 $\text{while}()$ 

<span id="page-15-1"></span>**1.2.3 動作確認**

 $1.2$ 

**1.3 AP** 

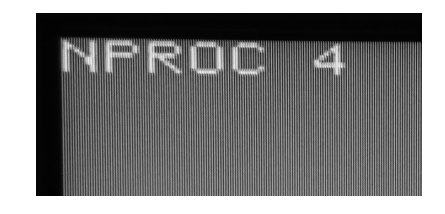

 $1.2$  012

# <span id="page-16-0"></span>1.3 AP

 $\bullet$ 

<span id="page-16-1"></span>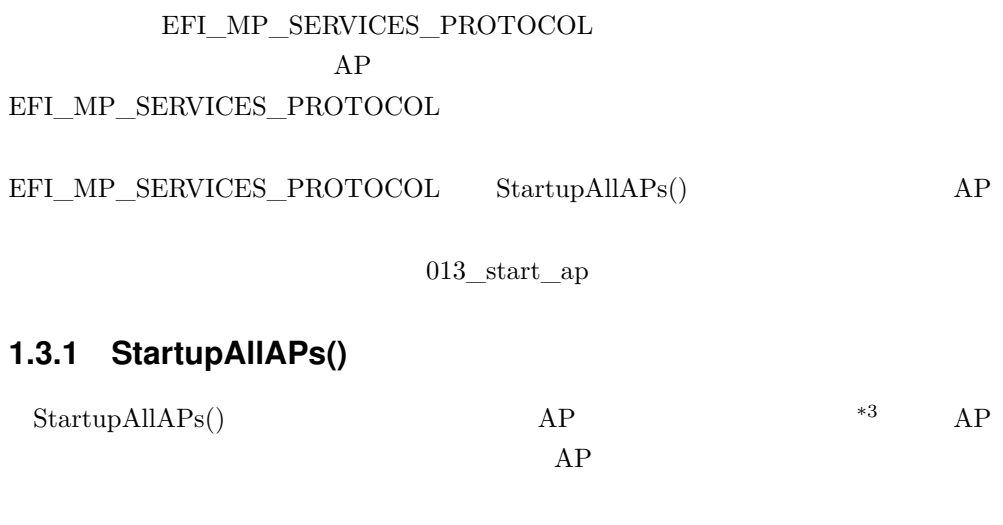

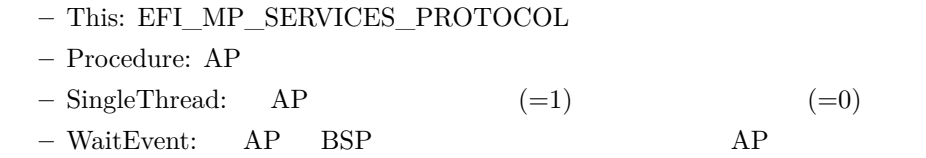

 $*3$  AP  $\left( \frac{\text{StarupThisAP}}{\text{StarupThis}} \right)$ include/efi.h EFI\_MP\_SERVICES\_PROTOCOL

 $\bullet$ 

$$
\begin{array}{ccc}\n\ast \text{ NULL} & \text{AP} & \text{BSP} \\
\text{(AP} & & \text{BSP} \\
\hline\n-\text{TimeoutInMicrosofts: AP} & & \\
\ast 0 & & \\
\hline\n\ast 0 & & \\
-\text{ProceedureArgument: AP} & & \\
-\text{FailedCpuList: NULL} & & \\
\text{AP} & & & \\
\end{array}
$$

**–** 終了ステータス (0:成功、0 以外:警告あるいはエラーあり)

 $StartupAllAPS()$  1.7

1.7 013\_start\_ap/poiboot.c

```
/* */
void ap_main(void *_\mathsf{I}st); \qquad /* \qquad */
void efi_main(void *ImageHandle, struct EFI_SYSTEM_TABLE *SystemTable)
{
       /* ・・・省略 ・・・ */
       put_param(L"kernel_arg3", kernel_arg3);
       /* ( ) */
       \frac{1}{x} being the set of \frac{1}{x}unsigned long long pnum;
       status = MSP->WhoAmI(MSP, &pnum);
       assert(status, L"MSP->WhoAmI");
       puth(pnum, 1);
       /* 全ての AP をスタートする */
       status = MSP->StartupAllAPs(MSP, ap_main, 0, NULL, 0, ST, NULL);
       assert(status, L"MSP->StartupAllAPs");
       /* BSP/AP */
       while (TRUE);
       /* (   ) */
       /* UEFI のブートローダー向け機能を終了させる */
       exit_boot_services(ImageHandle);
       /* ・・・ 省略 ・・・ */
}
/* ・・・ 省略 ・・・ */
/* 追加 (ここから) */
```

```
void ap_main(void *_st)
{
       efi_init(_st);
        /* 自身のプロセッサ番号を表示 */
        unsigned long long pnum;
        unsigned long long status = MSP->WhoAmI(MSP, &pnum);
        assert(status, L"MSP->WhoAmI");
       puth(pnum, 1);
}<br>/*
       ( ) */
```
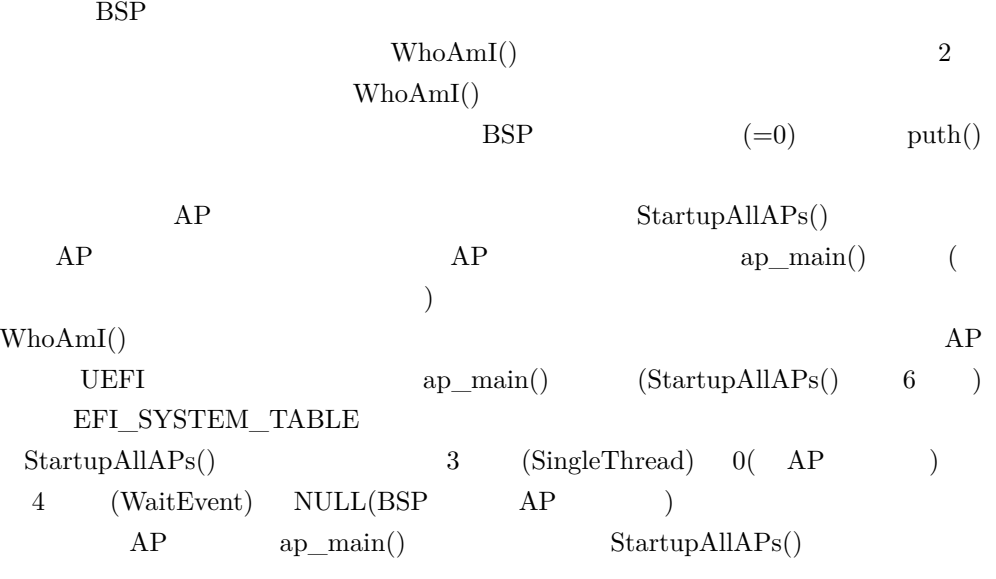

StartupAllAPs()

#### <span id="page-18-0"></span>**1.3.2 動作確認**

 $1.3$ 

# kernel\_arg2: 0x00<br>kernel\_arg3: 0x00 0123

1.3 013\_start\_ap

 $PC$  4 0 3

#### <span id="page-19-0"></span>1.4 AP

 $AP$  BSP

 $AP$ 

014\_jump\_to\_kern

 $AP$ 

#### <span id="page-19-1"></span>**1.4.1 ap\_main()**

 $AP$  ap\_main()

ap  $\text{main}()$ 

 $ap\_main()$  1.8

1.8 014\_jump\_to\_kern/poiboot.c

```
/* */
struct __attribute__((packed)) platform_info {
       struct fb fb;
       void *rsdp;
       unsigned int nproc;
} pi;
/* 追加 (ここから) */
struct ap_info {
       unsigned long long kernel_start;
       unsigned long long stack_space_start;
       struct EFI_SYSTEM_TABLE *system_table;
} ai;
      ( ) */
```

```
/* */
void ap_main(void *_ai); /* 変更 */
void efi_main(void *ImageHandle, struct EFI_SYSTEM_TABLE *SystemTable)
{
              /* */
}
/* (   ) */
void ap_main(void *_ai)
{
             struct ap_info *ai = _ai;
             efi_init(ai->system_table);
             unsigned long long pnum;
             unsigned long long status = MSP->WhoAmI(MSP, &pnum);
             assert(status, L"MSP->WhoAmI");
             unsigned long long stack_base = ai->stack\_space\_start + (pnum * MB);unsigned long long kernel_arg1 = 0;
             unsigned long long kernel_arg2 = 0;
             unsigned long long kernel_arg3 = 0;
              /* カーネルへ渡す引数設定 (引数に使うレジスタへセットする) */
              unsigned long long _sb = stack_base, _ks = ai->kernel_start;
              \frac{1}{2} asm \frac{1}{2} (" mov %0, %\frac{1}{2} \frac{1}{2} \frac{1}{2} \frac{1}{2} \frac{1}{2} \frac{1}{2} \frac{1}{2} \frac{1}{2} \frac{1}{2} \frac{1}{2} \frac{1}{2} \frac{1}{2} \frac{1}{2} \frac{1}{2} \frac{1}{2} \frac{1}{2} \frac{1}{2} \frac{1}{2} \frac{1\begin{array}{ccc}\n\text{''} & \text{mov} & \text{''}, \text{``````''} \text{````''} & \text{''} \\
\text{''} & \text{mov} & \text{''}, \text{````''} \text{``''} \\
\text{''} & \text{``''} & \text{``''} \text{``''} & \text{``''} \text{``''} \\
\text{``''} & \text{``''} & \text{``''} & \text{``''} \text{''} & \text{``''} \end{array}\begin{array}{ccc} \n\text{"} & \text{mov} & \text{?2, } \text{%xdi} \text{ in} \\
\text{"} & \text{mov} & \text{?3, } \text{%xsbh} \\
\end{array}" mov %3, %%rsp\n"<br>" jmp *%4\n"
                                                     *%4\n"
                             ::"m"(kernel_arg3), "m"(kernel_arg2), "m"(kernel_arg1),
                              "m"(_sb), "m"(_ks));
             while (TRUE);
\}/*
            ( ) */
```
ap\_info StartupAllAPs()  $1$  AP platform\_info  $AP$  $AP$  ap\_info kernel\_start  $AP$   $AP$  $AP$  1MB  $AP$  $+$  (\* 1MB)  $AP$ ap info stack space start AP  $ap\_main()$  WhoAmI() kernel\_arg1 kernel\_arg3 も 当 面 は 、)AP 側 で 使 用 し な い た め 、全 て 0 に し て い ま す 。kernel\_arg1

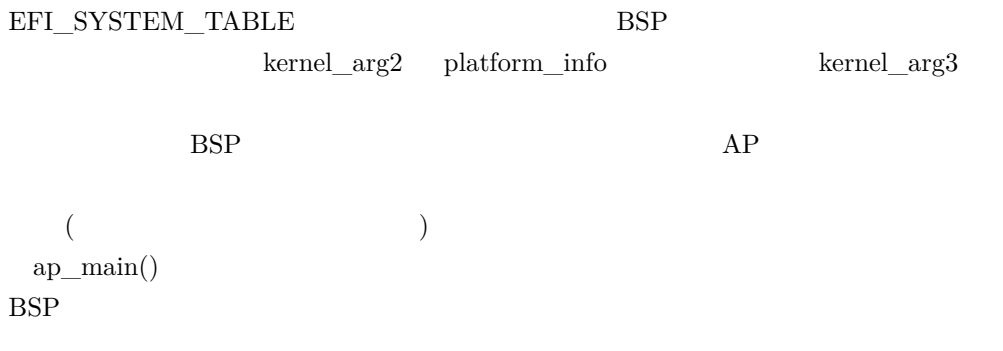

#### <span id="page-21-0"></span>**1.4.2** ap\_main()

 $ap\_main()$  poiboot.c  $1.9$ 

1.9 014 jump to kern/poiboot.c

```
/* ・・・ 省略 ・・・ */
#define MB 1048576 /* 1024 * 1024 */
/* \qquad ( \qquad ) */ /* AP \qquad UEFI
/* AP UEFI BSP ( : ) */
#define WAIT_FOR_AP_USECS 100000 /* 100ms */
/*   (   ) */
/* ・・・ 省略 ・・・ */
void efi_main(void *ImageHandle, struct EFI_SYSTEM_TABLE *SystemTable)
{
       /* */
             kernel_arg3 = 0;
      put_param(L"kernel_arg3", kernel_arg3);
       /* (   ) */
       /* 全ての AP をスタートする */
      ai.kernel_start = kernel_start;
      ai.stack_space_start = stack_base;
      ai.system_table = ST;
      status = MSP->StartupAllAPs(
            MSP, ap\_main, 0, NULL, WAIT_FOR_AP_USECS, &ai, NULL);
      /* 変更 (ここから) */
      /* UEFI */
      exit_boot_services(ImageHandle);
       /* */
```
 $ap\_{info}$  ai  $ap\_{main}$ 

 $StartupAllAPs()$   $5$   $100ms$ ap\_main()  $0 \hspace{1.6cm} \text{BSP} \hspace{1.6cm} \text{StartupAllAPs}() \hspace{1.6cm} \text{AP}$  $ap\_main()$  $\begin{minipage}{0.9\linewidth} BSP & \begin{tabular}{cc} StartupAllAPS( ) & & \textcolor{red}{UEFI} \end{tabular} \end{minipage} \end{minipage}$ exit\_boot\_services()  $ap\_main()$  UEFI  $\begin{minipage}{0.9\linewidth} \begin{tabular}{l} \textbf{WhoAmI()} \end{tabular} \end{minipage} \begin{minipage}{0.9\linewidth} \begin{tabular}{l} \textbf{A-P} \end{tabular} \end{minipage} \begin{minipage}{0.9\linewidth} \begin{tabular}{l} \textbf{WhoAmI()} \end{tabular} \end{minipage} \end{minipage} \begin{minipage}{0.9\linewidth} \begin{tabular}{l} \textbf{A-P} \end{tabular} \end{minipage} \end{minipage} \begin{minipage}{0.9\linewidth} \begin{tabular}{l} \textbf{A-P} \end{tabular} \end$ 

 $100\text{ms}$ 

 $AP$ 

<span id="page-23-0"></span>**2**

# **カーネル側で AP を制御する**

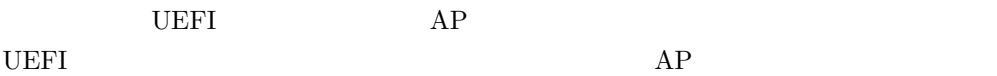

# <span id="page-23-1"></span>**2.1 ジャンプしてきた AP を認識する**

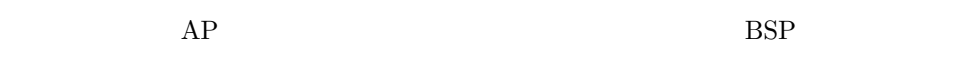

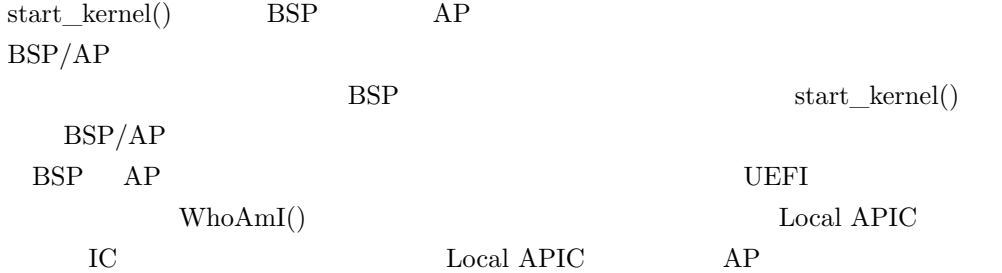

 $021$ \_lapic\_id

# <span id="page-23-2"></span>**2.1.1 Local APIC**

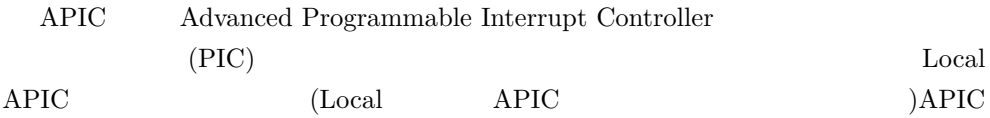

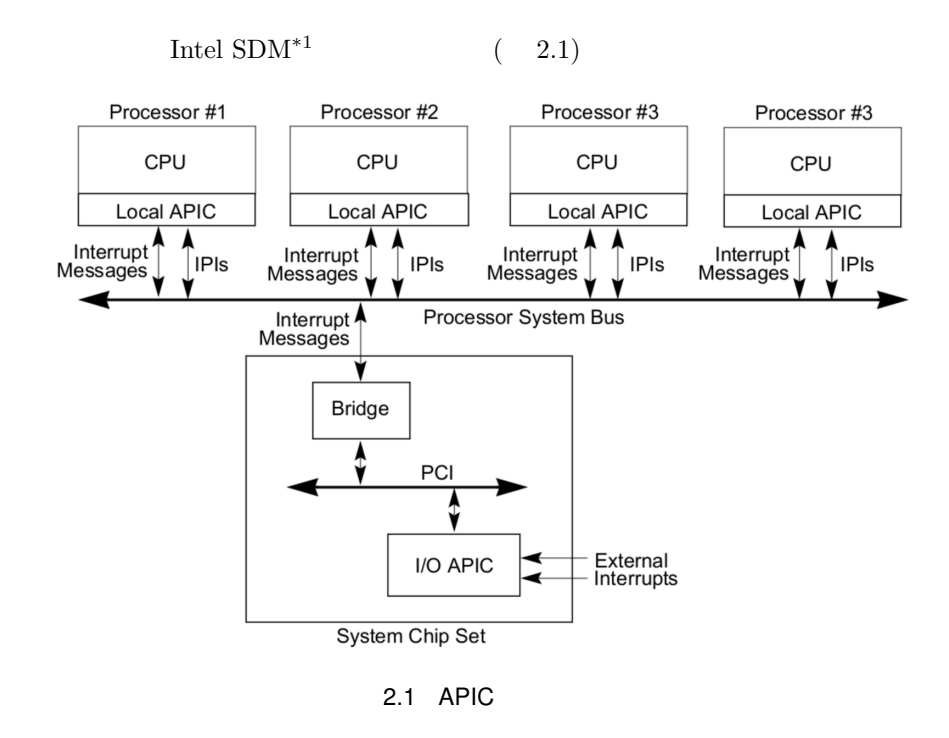

<span id="page-24-0"></span>WhoAmI() Local APIC ID

**2.1 ジャンプしてきた AP を認識する**

#### Local APIC  $\,$

#### **2.1.2 Local APIC ID**

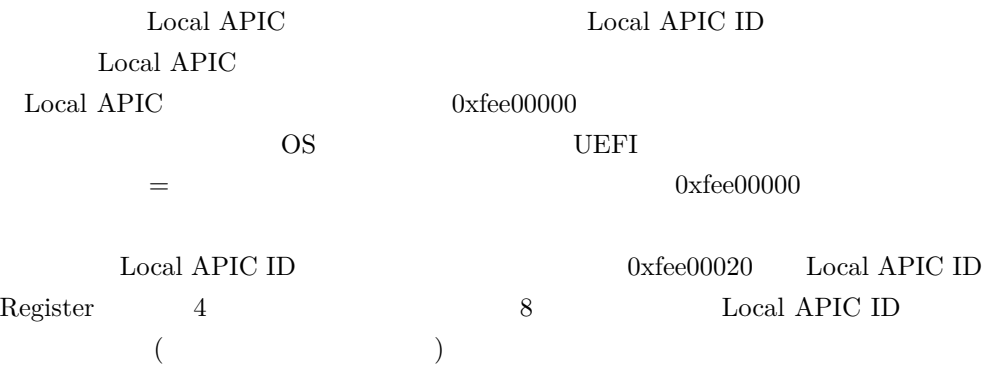

 $\overline{a}$ <sup>\*1</sup> Intel

Intel Software Developer's Manual)

これを踏まえて、プロセッサ番号 (=Local APIC ID) を取得する関数「get\_pnum」を

apic.c $(2.1)$ 

2.1 021 lapic id/apic.c

```
/* (   ) */
#define LAPIC_REG_BASE 0xfee00000
#define LAPIC_ID_REG (*(volatile unsigned int *)(LAPIC_REG_BASE + 0x20))
unsigned char get_pnum(void)
{
      return LAPIC_ID_REG >> 24;
}/*
      ( )*/
```

```
0xfee00020 unsigned int(4 248<sub>3</sub>include apic.h  get_pnum()
(1-\frac{1}{2})"acpi.o" Makefile "OBJS" (
 \left( \right)
```
 $(2.2)$ 

#### <span id="page-25-0"></span>**2.1.3 AP の場合の条件分岐を追加する**

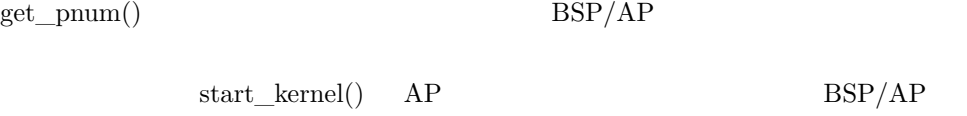

2.2 021 lapic id/main.c

```
/* */
#include <pic.h>
#include <apic.h> /* 追加 */
                * /#define INIT_APP "test"
\frac{1}{1} ( ) */
                      /* コンソールへアクセス可能な CPU を管理 (同時アクセスを簡易的に防ぐ) */
unsigned char con_access_perm = 0;
/* ( ) */
void start_kernel(void *_t __attribute__((unused)), struct platform_info *pi,
                void *_fs_start)
{
```

```
/* ( ) */
unsigned char pnum = get_pnum();
/* AP */if (pnum) {<br>/*
      /* 自分の番まで待つ */
      while (con_access_perm != pnum);
      /* AP */puth(pnum, 1);
      /* 次の番へ回す */
     con_access_perm++;
     /* halt */
     while (1)
          cpu_halt();
}<br>/*
  ( ) */
/* フレームバッファ周りの初期化 */
fb_init(&pi->fb);
set_fg(255, 255, 255);
set_bg(0, 70, 250);
clear_screen();
/* (   ) */
/* BSP */
puth(pnum, 1);
/* 次の番へ回す */
con_access_perm++;
/* halt */
while (1)
    cpu_halt();
/* (   ) */
/* ACPI */acpi_init(pi->rsdp);
/* */
```
 $start_{\text{S}}$ kernel()  $0(BSP)$  AP

 $BSP/AP$ 

 $\text{BSP}$ 

con\_access\_perm

con\_access\_perm 0

con\_access\_perm

BSP AP

 $BSP$  0 AP 1

<span id="page-27-0"></span>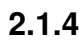

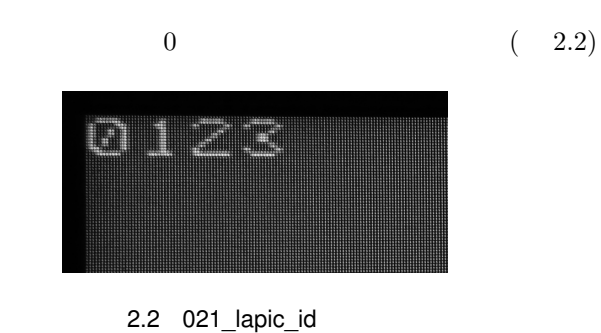

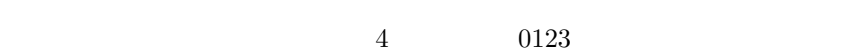

**2.2 初期化前のコンソールへのアクセスを防ぐ**

 $BSP/AP$ 

 $AP$  $($  BSP)  $($ 

 $AP$ 

022\_wait\_con\_init

### **2.2.1 AP**

- $\quad \ \ \mathrm{is\_con\_inited} \qquad \qquad \mathrm{AP}$  $(2.3)$ 
	- 2.3 022 wait con init/main.c

/\* ・・・ 省略 ・・・ \*/ #define INIT\_APP "test" /\* ( ) \*/ /\* コンソールの初期化が完了したか否か \*/ unsigned char is\_con\_inited = 0;

```
/* 変更 (ここまで) */
void start_kernel(void *_t __attribute__((unused)), struct platform_info *pi,
                        void *_fs_start)
{
           unsigned char pnum = get_pnum();
           /* AP */*
           \begin{array}{cc} \texttt{if (pnum)} & \{ \\ \texttt{\hspace{1em}} & \texttt{\hspace{1em}} \end{array}\frac{1}{2} \frac{1}{2} \frac{1}{2} \frac{1}{2} \frac{1}{2} \frac{1}{2} \frac{1}{2} \frac{1}{2} \frac{1}{2} \frac{1}{2} \frac{1}{2} \frac{1}{2} \frac{1}{2} \frac{1}{2} \frac{1}{2} \frac{1}{2} \frac{1}{2} \frac{1}{2} \frac{1}{2} \frac{1}{2} \frac{1}{2} \frac{1}{2} /* コンソールの初期化が完了するまで待つ */
                      while (!is_con_inited);
                      /* AP \star/
                      puth(pnum, 1);<br>/* (\rightarrow \ast/
                      /* halt */
                     while (1)
                                 cpu_halt();
           }
           /* フレームバッファ周りの初期化 */
           fb_init(&pi->fb);
           set_fg(255, 255, 255);
           set_bg(0, 70, 250);
           clear_screen();
           is\_con\_inited = 1; /* */
           /* BSP \star/
          puth(pnum, 1);
           /* \text{ halt} */
           while (1)
                      cpu_halt();
           /* ・・・ 省略 ・・・ */
```
**2.2 初期化前のコンソールへのアクセスを防ぐ**

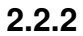

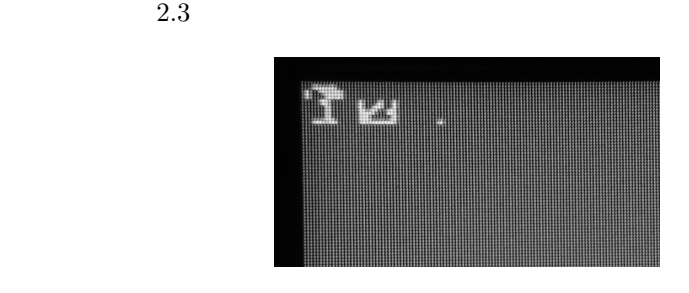

2.3 022\_wait\_con\_init

<span id="page-29-0"></span>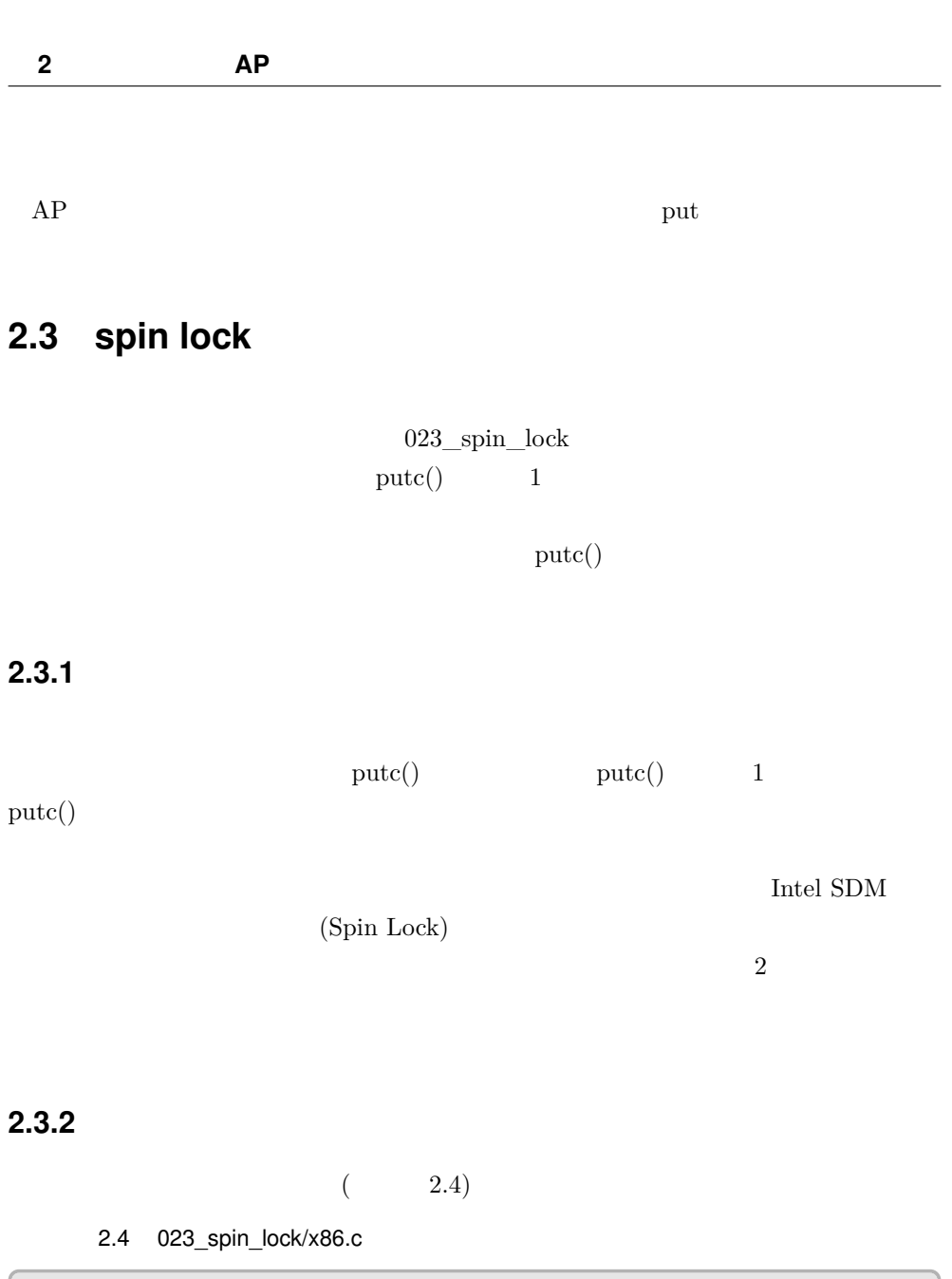

<span id="page-29-1"></span>/\* ・・・ 省略 ・・・ \*/ /\* ( ) \*/ /\*<br>/\*<br>/\* .<br>Spin\_Lock: ; Check if lock is free JE Get\_Lock PAUSE ;Short delay JMP Spin\_Lock Get\_Lock: MOV EAX, 1

```
XCHG EAX, lockvar ;Try to get lock<br>CMP EAX, 0 ;Test if success:
                                  T . Test if successful
        JNE Spin_Lock
Critical_Section:
        <critical section code>
        MOV lockvar, 0
         ...
Continue:
# ref:
# 8.10.6.1 Use the PAUSE Instruction in Spin-Wait Loops
# - Intel(R) 64 and IA-32 Architectures Software Developer's Manual
  Volume 3 System Programming Guide
*/
void spin_lock(unsigned int *lockvar)
{
        unsigned char got_lock = 0;
        do {
                 while (*lockvar)
                         CPU_PAUSE();
                 unsigned int lock = 1;
                 asm volatile ("xchg %[lock], %[lockvar]"
                                : [lock]"+r"(lock), [lockvar]"+m"(*lockvar)
                                :: "memory", "cc");
                 if (!lock)
                         got\_lock = 1;} while (!got_lock);
}
void spin_unlock(volatile unsigned int *lockvar __attribute__((unused)))
{
        *lockvar = 0;
}/*
       ( ) */
```

```
\text{spin} \quad \text{lock}() spin \text{unlock}()
```
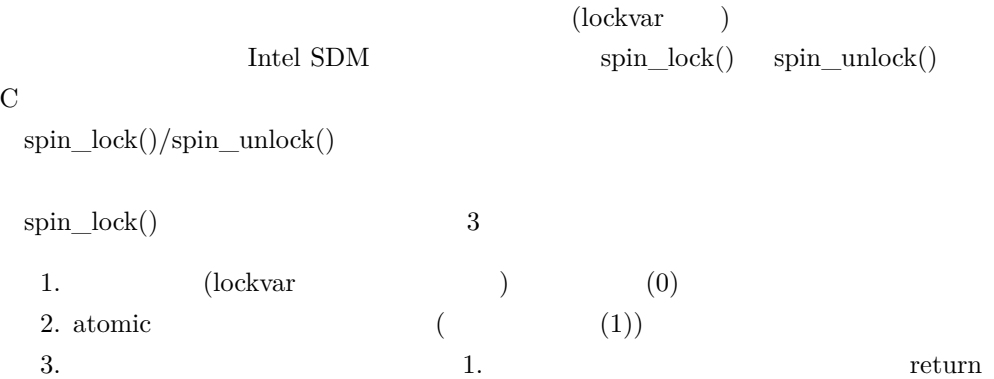

#### 1.  $\text{CPU\_PAUSE}()$   $\text{x86.h}$   $\text{2.5}$

#### 2.5 023\_spin\_lock/include/x86.h

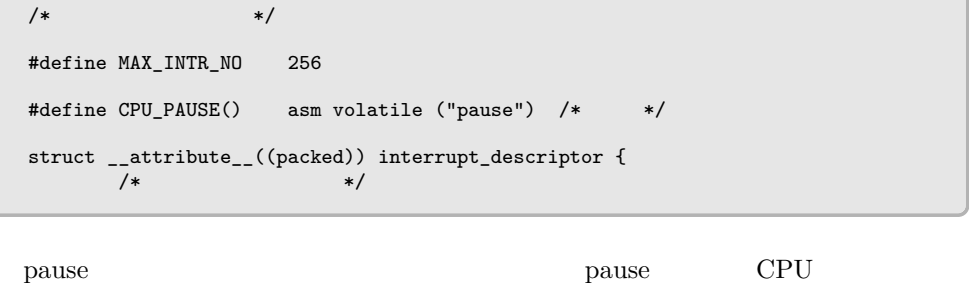

 $_{\rm{pass}}$ 

2. atomic atomic extensive states and atomic contract at  $\alpha$  $1$  atomic) and  $1$  (  $\alpha$  atomic)  $\alpha$ 

 ${\rm CPU}$ 

atomic  $xchg(Exchange Register/Memory with Register)$ 

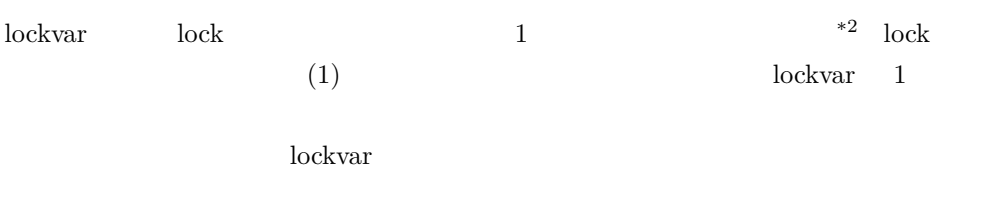

 $1.$  (0)  $xchg$  $\mathbf{x}$ chg exchg and  $\mathbf{x}$ chg exchg exchg exchange  $\mathbf{x}$ lockvar and lockvar lockvar lockvar lockvar under  $\frac{1}{\sqrt{2}}$ 

lock

 $^{*2}$  xchg  $\,$ 

 $\text{lockvar}(\hspace{2mm})$  lock  $\begin{array}{lll} \text{asm volatile ()} & \hspace{2.5cm} 2 & \hspace{2.5cm} \text{lock} & \hspace{2.5cm} + \text{r(} \\ \end{array}$ 

<sup>)</sup> lockvar $\hspace{1cm}+\mathrm{m}(\hspace{1cm})$ 

<u>rechg</u> and the set of the set of the set of the set of the set of the set of the set of the set of the set of the set of the set of the set of the set of the set of the set of the set of the set of the set of the set of t 1  $\cosh$  xchg  $\cosh$  1 exchg a lockvar 0 lock 0  $3. \qquad \text{lock} \qquad \qquad 1($  $)$  and  $1.$  hock 0  $\log k$  0 got\_lock 1 while return  $\text{spin}\quad\text{undock}()$   $\qquad \qquad \text{lockvar}$  0 spin\_unlock()  $\qquad \qquad$  lockvar extensions  $\qquad$  lockvar extensions  $\qquad$  $x86.c$   $\text{spin\_lock}() / \text{spin\_unlock}()$   $x86.h$  $(1$ 

#### <span id="page-32-0"></span>**2.3.3 スピンロックを使ってみる**

 $spin\_lock()$ /spin\_unlock()  $1 \qquad \qquad \text{pute}()$  (

2.6)

2.6 023\_spin\_lock/fbcon.c

```
#include \langle x86.h \rangle /* */
#include <fbcon.h>
#include <fb.h>
#include <font.h>
/* 64bit unsigned の最大値 0xffffffffffffffff
* 10 18446744073709551615(20 ) '\0' 21 */<br>#define MAX_STR_BUF 21
#define MAX_STR_BUF
unsigned int cursor_x = 0, cursor_y = 0;
unsigned int putc_lock = 0; /* */
void putc(char c)
{
       spin\_lock(kpute\_lock); /* */
       unsigned int x, y;
       /* */
       }
       spin\_unlock(kputc\_lock); /* */
```
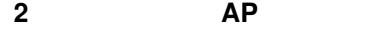

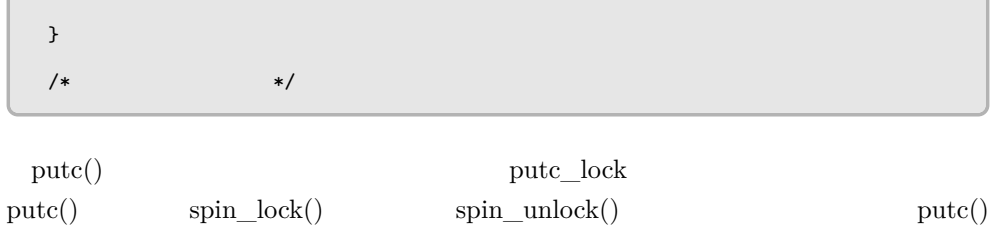

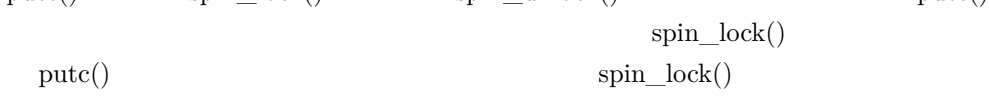

<span id="page-33-0"></span>**2.3.4 動作確認**

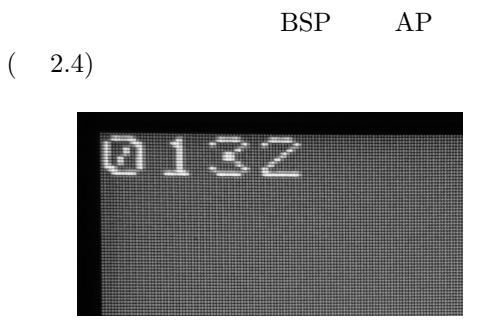

2.4 023\_spin\_lock

<span id="page-33-1"></span>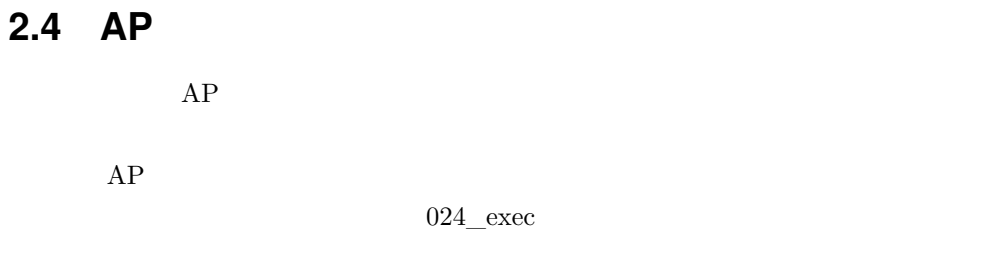

 $024$  exec

<span id="page-33-2"></span>**2.4.1 AP** (ap\_init())

 $AP$  ap.c

 $(ap\_init())$  ( 2.7)

2.7 024 exec/ap.c

```
/* ( ) */
#include <x86.h>
#include <intr.h>
#include <syscall.h>
void ap_init(void)
{
      /* CPU */gdt_init();
      intr\_init();
      /* システムコールの初期化 */
      syscall_init();
}/*
     ( ) */
```
BSP GDT/IDT syscall\_init()

#### <span id="page-34-0"></span>**2.4.2 AP** (ap\_run())

 $AP \qquad \qquad \text{ap\_run}$  ( 2.8)

2.8 024 exec/ap.c

```
#include <x86.h>
#include <intr.h>
#include <proc.h> /* */
#include <syscall.h>
\begin{array}{lll} \text{\#include <fs.h> /* < } \\ \text{\#include <common.h> < } \\ \end{array} \end{array}#include <common.h> /* */
#define MAX_APS 16 /* */
struct file *ap_task[MAX_APS] = { NULL }; /* */
void ap_init(void)
{
        /* ・・・ 省略 ・・・ */
}
/* ( ) */
void ap_run(unsigned char pnum)
{
```

```
while (1) {<br>/*
               /* 自分用のタスクが登録されるのを待つ */
               while (!ap_task[pnum - 1])
                      CPU_PAUSE();
               /* 実行 */
               exec(ap_task[pnum - 1]);
               /* 空に戻す */
              ap\_task[pnum - 1] = NULL;}
}/*
      ( ) */
```
 $AP$  () ap\_task ap\_run()  $\sec()$  exec()  $\sec()$ 

 $ap\_task$ 

 $(NULL)$ 

```
ap_{\text{enq\_task}} (2.9)
```
2.9 024 exec/ap.c

```
/* */
struct file *ap_task[MAX_APS] = { NULL };
unsigned int ap_task_lock[MAX_APS] = { 0 }; /* */
/* */
void ap_run(unsigned char pnum)
{
       /* */
}
/* (   ) */
int ap_enq_task(struct file *f, unsigned char pnum)
{
      int result = -1;
      spin_lock(&ap_task_lock[pnum - 1]);
       /* 空いていればタスクを登録 */
       if (!ap_task[pnum - 1]) {
             ap\_task[pmum - 1] = f;result = 0;
      }
      spin_unlock(&ap_task_lock[pnum - 1]);
      return result;
}/*
      ( )*/
```
 $ap.c$  ap.c include/ap.h  $\text{Makefile} \quad "OBJS=" \quad "ap.o" \qquad \qquad \text{(}$  $\qquad \qquad$ 

#### <span id="page-36-0"></span>**2.4.3 AP**

```
AP (2.10)
```

```
2.10 024 exec/main.c
```

```
#include <x86.h>
\begin{array}{ccc}\n\text{\#include \,}\text{value} & \text{\#ap.}\texttt{h}\texttt{>}/\texttt{*} & \text{\#}\texttt{/}\n\\ \text{\#} & & \text{\#}\texttt{/}\n\end{array}/* */
void start_kernel(void *_t __attribute__((unused)), struct platform_info *pi,
                  void *_fs_start)
{
        unsigned char pnum = get_pnum();
        /* 変更 (ここから) */
         /* 専用の初期化処理を行い、実行を開始する */
        if (pnum) {
                ap_init();
                ap_run(pnum);
        }^{\} /*
              ( )\ast//* フレームバッファ周りの初期化 */
         fb_init(&pi->fb);
        set_fg(255, 255, 255);
        set_bg(0, 70, 250);
        clear_screen();
        is_con_inited = 1;
         /* プロセッサ番号表示処理は削除 */
        /* ACPI */
        acpi_init(pi->rsdp);
        /* ・・・ 省略 ・・・ */
         /* ファイルシステムの初期化 */
         fs_init(_fs_start);
        /* ( ) */
        /* AP1 */
        struct file *app = open("puta");
```
**2 章 カーネル側で AP を制御する**

```
ap_{\text{eq}} ap_enq_task(app, 1); /* 1 */
while (ap_enq_task(app, 1) != 0) /* 2 * /
       CPU_PAUSE();
/* halt */
while (1)
      cpu_halt();<br>( \rightarrow */
/* ( ) */
/* スケジューラの初期化 */
sched_init();
/* */
```
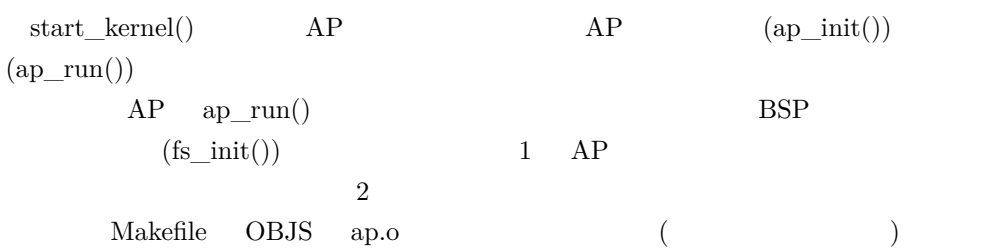

<span id="page-37-0"></span>**2.4.4 動作確認**

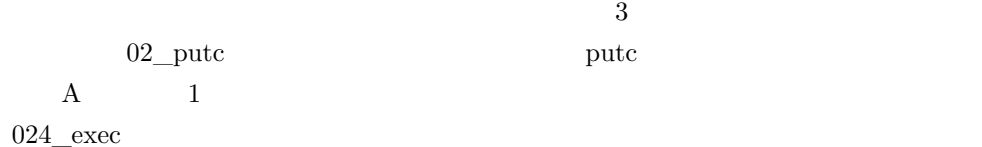

• 024  $exec/apps/02$  putc/

nake

```
$ make
gcc -Wall -Wextra -nostdinc -nostdlib -fno-builtin -fno-common -Iinclude -fPIE \
-c -o app.o app.c
gcc -Wall -Wextra -nostdinc -nostdlib -fno-builtin -fno-common -Iinclude -fPIE \
-c -o lib.o lib.c
ld -Map app.map -s -x -T ../app.ld -pie -o test app.o lib.o
```
test test puta

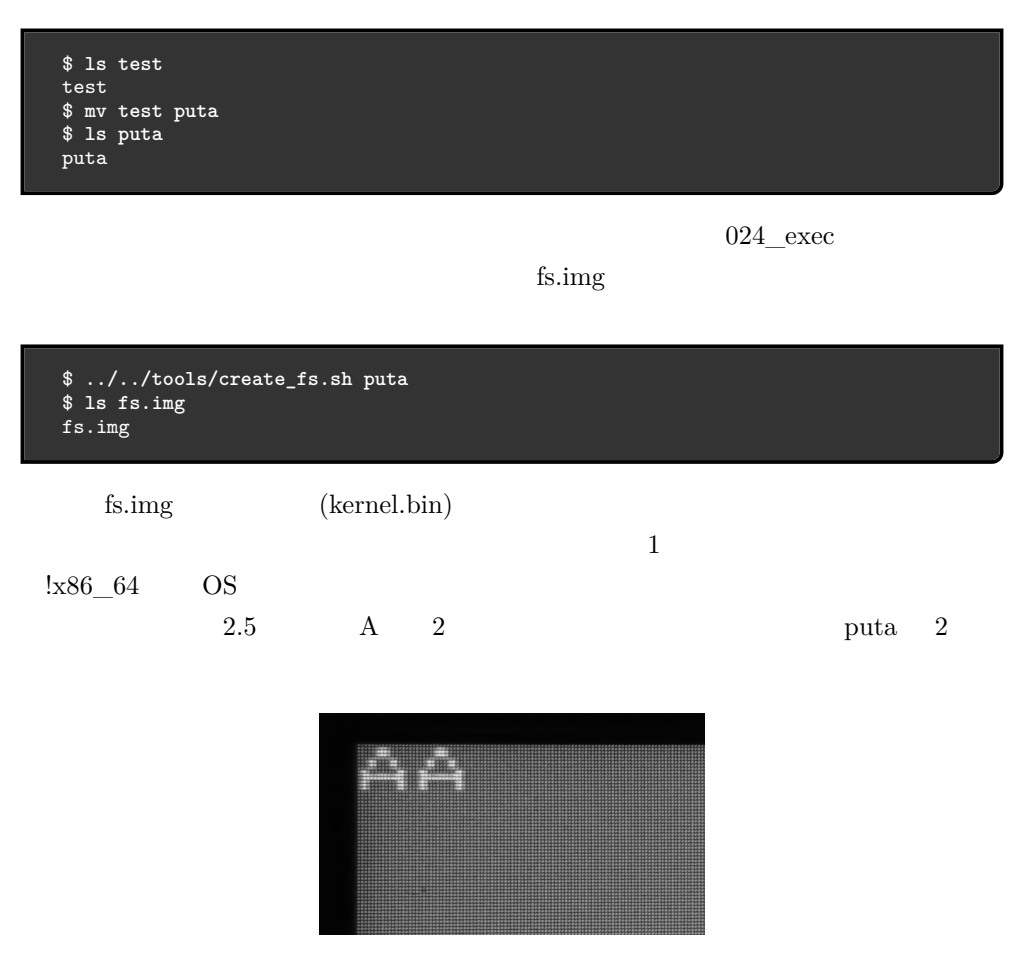

2.5 024\_exec

<span id="page-39-2"></span>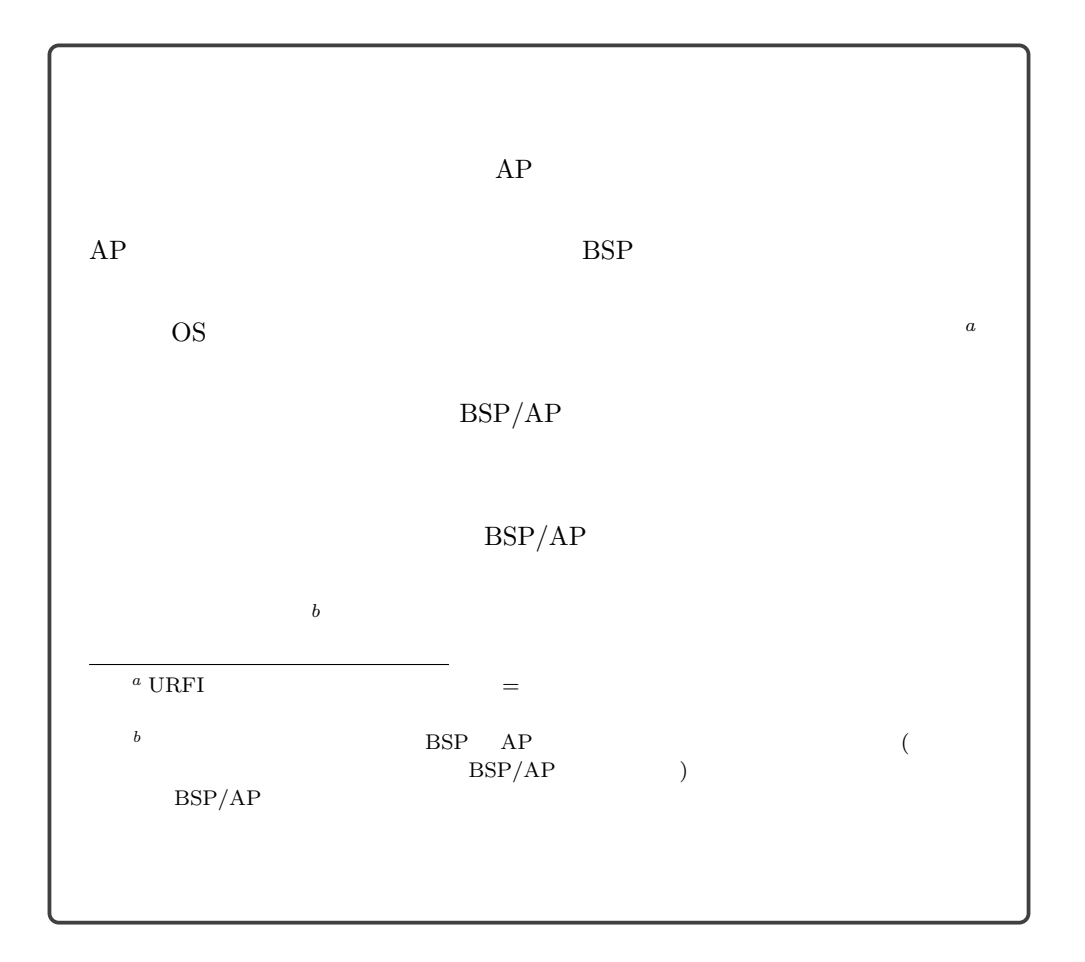

# <span id="page-39-3"></span><span id="page-39-1"></span><span id="page-39-0"></span>**2.5 AP での外部アプリ実行をシステムコール化する**

 $AP$ 

 $025\_{\rm syscall}$ 

# **2.5.1**

 ${\tt SYSCALL\_EXEC\_AP} \hspace{2.3cm} {\tt syscall.c}$  $(2.11)$ 

2.11 025\_syscall/syscall.c

```
#include \langle ap.h \rangle /* * /
#include \langleintr.h><br>/*
/* */
enum SYSCCALL NO {
        SYSCALL_PUTC,
        SYSCALL_OPEN,
        SYSCALL_EXEC,
        SYSCALL_ENQ_TASK,
        SYSCALL_RCV_FRAME,
        SYSCALL_SND_FRAME,
        \text{SYSCALL\_EXEC\_AP}, /* */
        MAX_SYSCALL_NUM
};
unsigned long long do_syscall_interrupt(
        unsigned long long syscall_id, unsigned long long arg1,
        unsigned long long arg2 __attribute__((unused)),
        unsigned long long arg3 __attribute__((unused)))
{
        unsigned long long ret_val = 0;
        switch (syscall_id) {<br>/* \qquad \qquad \ast /
        /* */
        /* (   ) */
        case SYSCALL_EXEC_AP:
               ret_val = ap_enq_task((struct file *)arg1, arg2);
                break;
        /* (   ) */
        \frac{1}{2}/* ・・・ 省略 ・・・ */
```
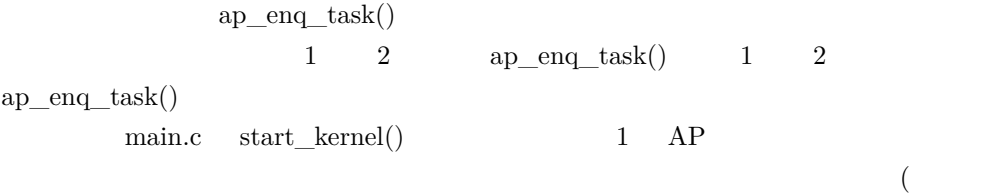

2.15)

2.15 025 syscall/main.c

```
/* */
void start_kernel(void *_t __attribute__((unused)), struct platform_info *pi,
              void *_fs_start)
{
      /* */
      /* ファイルシステムの初期化 */
```

```
fs_init(_fs_start);
/* AP1<br>*
                     while() */
/* スケジューラの初期化 */
sched_init();
/* ・・・ 省略 ・・・ */
```
<span id="page-41-0"></span>**2.5.2 システムコールを使ってみる**

#### SYSCALL\_EXEC\_AP

• 025\_syscall/apps/07\_exec\_ap/

06\_beef\_server

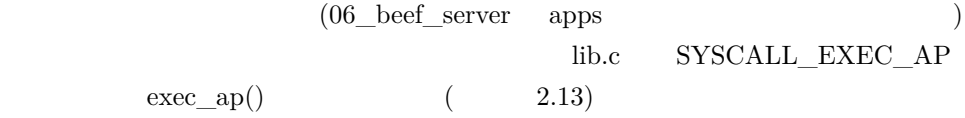

2.13 025 syscall/apps/07 exec ap/lib.c

```
/* */
enum SYSCCALL_NO {
         SYSCALL_PUTC,
         SYSCALL_OPEN,
         SYSCALL_EXEC,
         SYSCALL_ENQ_TASK,
         SYSCALL_RCV_FRAME,
         SYSCALL_SND_FRAME,
         \overline{\text{SYSCALL\_EXEC}} \text{AP}, \overline{\hspace{1cm}} /* \overline{\hspace{1cm}} //
        MAX_SYSCALL_NUM
};
/* \qquad \qquad \ast/void exec(struct file *file)
{
         syscall(SYSCALL_EXEC, (unsigned long long)file, 0, 0);
}
/* ( ) */
int exec_ap(struct file *file, unsigned char pnum)
{
```

```
return (int)syscall(SYSCALL_EXEC_AP, (unsigned long long)file, pnum, 0);
}<br>/*
       ( ) */
/* ・・・ 省略 ・・・ */
```

```
\text{SYSCALL\_EXEC\_AP} \text{exec\_ap}() \text{exec\_ap}() \text{syscall}()*3include/lib.h exec\_ap()しておいてください (コードは割愛)
 app.c 2.14
```
2.14 025\_syscall/apps/07\_exec\_app/app.c

```
#include <lib.h>
#define MAX_EXEC_COUNT 2
int main(void)
{
        unsigned char i;
        for (i = 0; i < MAX_EXEC_COUNT;) {
                 if (exec_ap(open("puta"), 1) == 0)
                         i++;
        }
        return 0;
}
```

```
exec\_ap() 2puta
ESP return halt
    (2.15)2.15 025 syscall/main.c
```

```
/* ・・・ 省略 ・・・ */
#define INIT_APP "test"
/* */
void start_kernel(void *_t __attribute__((unused)), struct platform_info *pi,
```
43

```
void *_fs_start)
{
      /* */
     /* init */exec(open(INIT_APP));
      /* halt */
      while (1)
          cpu_halt();
}
```
07\_exec\_app 02\_putc BSP init  $(INIT_APP \t)$  test test

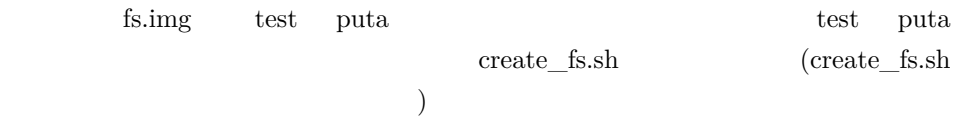

\$ **ls test puta** test puta \$ **../../tools/create\_fs.sh test puta** \$ **ls fs.img** fs.img

### <span id="page-43-0"></span>**2.5.3 動作確認**

 $\overline{A}$  2 and  $\overline{A}$  2 and  $\overline{A}$  2 and  $\overline{A}$  2 and  $\overline{A}$  2 and  $\overline{A}$  2 and  $\overline{A}$  3 and  $\overline{A}$  3 and  $\overline{A}$  3 and  $\overline{A}$  3 and  $\overline{A}$  3 and  $\overline{A}$  3 and  $\overline{A}$  3 and  $\overline{A}$  3 and  $\overline{A}$  3  $\overline{\phantom{a}}$ 

<span id="page-44-0"></span> $U$ EFI  $U$ 

 $16$   $32$  $64$ 

OS  $\alpha$ 

- <span id="page-45-0"></span>• UEFI **–** https://yohgami.hateblo.jp/entry/20170503/1493787477
- UEFI Platform Initialization Specification
	- **–** https://uefi.org/specifications
	- UEFI EFI MP SERVICES PROTOCOL
		- ∗ 1.7 13 DXE Boot Services Protocol
- Intel 64 and IA-32 Architectures Software Developer Manuals
	- **–** https://software.intel.com/en-us/articles/intel-sdm
	- Intel x86 CPU

• University of the set

<span id="page-45-1"></span>**–** 2019 5 月更新の最新版時点で、マルチコアについては Volume 3 の「CHAP-TER 8 MULTIPLE-PROCESSOR MANAGEMENT APIC Volume 3 CHAPTER 10 ADVANCED PROGRAMMABLE INTERRUPT CONTROLLER(APIC)

 $\text{OS}$  $\text{OS}$  $\text{OS}$ 

**–** https://github.com/cupnes/yuaos

#### • <sub>The U</sub> **–** [https://github.com/cupnes/poiboot](https://github.com/cupnes/yuaapps)

- **–** https://github.com/cupnes/yuakernel
- $\bullet$

<span id="page-46-0"></span>• カーネル

**–** https://github.com/cupnes/yuaapps

#### サークル「へにゃぺんて」の同人誌は、「フルスクラッチで作る!」シリーズ含め、すべ URL PDF /HTML  $/$

• http://yuma.ohgami.jp

# 「フルスクラッキ」としては、「コンクラッキでは以下があります。」

- フルスクラッチで作る!UEFI ベアメタルプログラミング! パート 1、パート 2 **–** ブートローダーを作る上で必要な UEFI を直接叩く方法を紹介  $1x86\_64$  OS(1) **–** ハードウェアを抽象化しアプリへ提供するカーネルの基本的な枠組みを作り上 **–** カーネルの機能を利用するアプリとして「画像ビューア」を作る  $1x86\_64$  OS 2 -- ACPI HPET
- $1x86\_64$  OS 3
- **–** 副題: システムコールの薄い本 **–** システムコールを実装しカーネルとアプリを分離する
- $1x86\_64$  OS 4
	- **–** 副題: ぼくらのイーサネットフレーム
	- **–** NIC ドライバを自作し、受信したイーサネットフレームを表示してみたり、独

# **!x86** 64 **OS** 5  $2019 \t 8 \t 12$   $96 \t v1.0$ yuma@ohgami.jp

 $(C)$  2019